# Informatique

# Fonctionnement d'un ordinateur

L'ordinateur est une machine avec une unité de traitement pour les programmes. Il permet de traiter les données, les informations… C'est un assemblage de composants fonctionnels tels que la mémoire centrale contenant programmes et données, l'unité centrale de traitement exécutant un programme et les unités entrée/sortie permettant l'échange d'informations avec les périphéries. De plus, l'unité centrale de traitement est un processeur central et l'élément moteur de l'ordinateur qui interprète et exécute les instructions du programme. Avec la mémoire centrale, elle forme l'unité centrale ou microprocesseur. Cependant, l'unité centrale de traitement est elle-même composée de deux unités fonctionnelles : l'unité arithmétique et logique (UAL) et l'unité de commande (UC).

L'UAL est l'organe de l'ordinateur chargé d'effectuer des opérations logiques et arithmétiques de base telle que les opérations logiques, les opérations élémentaires, les comparaisons. L'UAL se compose de 5 tâches :

- A et B qui sont les données d'entées à traiter
- F qui est l'opération à effectuer ou la commande
- R qui est le résultat de sortie
- D qui est le mot d'état.

L'UAL est donc décrite par une table de vérité utilisant l'algèbre de Boole décrivant les opérations accomplie suivant les valeurs. Une UAL de *n* bits est constituée de *n* tranches d'UAL 1 bit interconnectées. Tout traitement de données a lieu dans cette unité car elle possède tous les circuits capables d'effectuer les opérations élémentaires qui sont à la base de tout algorithme. Cette unité est liée avec l'unité de commande.

L'UC dirige le fonctionnement de toutes les autres unités de l'unité centrale en leur fournissant les signaux de cadence et de commande nécessaires à l'exécution de chaque instruction d'un programme. Ainsi, cette unité lit les données arrivant, les décode et les envoie à l'UAL. Cette unité es également constituée d'un séquenceur (synchroniser l'exécution des instruction), d'un compteur ordinal et d'un registre d'instruction (instruction suivante). Elle dirige les organes de l'ordinateur en fonction des instructions du programme.

Chaque instruction qui arrive dans l'unité de contrôle est d'abord le fait de l'unité d'entrées/sorties car c'est de là qu'arrive les informations de l'extérieur. C'est grâce à cette unité que l'ordinateur a des liens avec le monde extérieur comme le clavier, les lecteurs CD-ROM… Les données de l'extérieur sont directement envoyées à l'unité de contrôle qui les décodera par la suite. A chaque fois qu'une instruction est exécutée dans le cadre d'un programme, ces instructions, ou données sont temporairement mémorisés dans la mémoire centrale. La mémoire est un élément important dans le fonctionnement d'un ordinateur.

De plus, ces quatre unités du microprocesseur sont reliées à trois types de bus : le bus d'adresse, le bus de données, et le bus de commande. Un bus est un système de communication entre les composants de l'ordinateur c'est-à-dire que c'est un regroupement d'un certains groupes de fils électriques réalisant une liaison pour transporter des informations binaires codées sur plusieurs bits. Ces bus assurent la communication interne et externe du microprocesseur.

Le bus d'adresse est une voie unidirectionnelle qui sert à transporter les adresses mémoires auxquelles le processeur souhaite accéder pour lire ou écrire une donnée. Il a une taille différente en fonction des microprocesseurs.

Le bus de données est une voie bidirectionnelle qui peut être d'une largeur de 8 à 64 bits. Toutes les données entrantes et sortantes du microprocesseur sont transportées par le bus de données. Le bus de commande est une voie directionnelle qui sert à coordonner tous les échanges d'informations. Il évite les conflits de bus lorsque deux éléments cherchent à communiquer en même temps.

Pour résumer, le cerveau de l'ordinateur est l'unité centrale. Cette unité est composée elle-même de 4 unités. Quand une instruction arrive par un périphérique, elle va directement vers l'unité d'entrée/sortie qui les stockent pour lui envoyer ensuite vers l'UC qui les lit et les décodent pour

ensuite les envoyer vers l'UAL pour qu'elles puissent être exécuté à l'aide d'opérations. Ensuite, ces instructions sont stockées temporairement dans la mémoire jusqu'à la fin du programme. Pour que toutes ces informations et instructions puissent circuler entre les unités, il existe un système de bus qui est la voie d'acheminement des données de la source vers la destination

# Multitâche

Un système d'exploitation est multitâche (en anglais : *multi-task*) s'il permet d'exécuter, de façon apparemment simultanée, plusieurs programmes informatiques. On parle également de *multiprogrammation*.

Le passage de l'exécution d'un processus à un autre est appelé commutation de contexte. Ces commutations peuvent être initiées par les programmes eux-mêmes (multitâche coopératif) ou par le système d'exploitation lors d'événements externes (multitâche préemptif).

Le multitâche coopératif est une forme simple de multitâche où chaque processus doit explicitement permettre à une autre tâche de s'exécuter. Cette approche simplifie l'architecture du système d'exploitation mais présente plusieurs inconvénients :

- Si un des processus ne redonne pas la main à un autre processus, par exemple si le processus est bugué, le système entier peut s'arrêter.
- Le partage des ressources (temps CPU, mémoire, accès disque, etc.) peut être inefficace.
- Le multitâche coopératif est une forme de couplage fort.

Pour remédier à cette situation, les systèmes grand-public ont évolué pour utiliser une approche nommée « multitâche préemptif ».

Dans un tel système, le processeur signale au système d'exploitation que le processus en cours d'exécution doit être mis en pause pour permettre l'exécution d'un autre processus. Le système doit alors sauver l'état du processus en cours (le compteur ordinal, les valeurs des registres) ; le processus est placé dans une file d'attente ; lorsqu'il est en bout de file, son contexte d'exécution est restauré. À la différence du « multitâche coopératif », du point de vue des programmes préemptés, la commutation de contexte est transparente.

Le système est dit à temps partagé lorsqu'un quota de temps est alloué à chaque processus par l'ordonnanceur. C'est notamment le cas des systèmes multi-utilisateurs qui permettent à plusieurs utilisateurs d'utiliser simultanément sur une même machine des applications différentes ou bien similaires : le système est alors dit «système transactionnel». Pour ce faire, le système alloue à chaque utilisateur une tranche de temps.

\_ Les systèmes temps réel (*real time systems*), essentiellement utilisés dans l'industrie, sont des systèmes dont l'objectif est de fonctionner dans un environnement contraint temporellement. Un système temps réel doit ainsi fonctionner de manière fiable selon des contraintes temporelles spécifiques, c'est-à-dire qu'il doit être capable de délivrer un traitement correct des informations reçues à des intervalles de temps bien définis (réguliers ou non).

Le système d'exploitation (noté *SE* ou *OS*, abréviation du terme anglais *Operating System*), est chargé d'assurer la liaison entre les ressources matérielles, l'utilisateur et les applications (traitement de texte, jeu vidéo, ...). Ainsi lorsqu'un programme désire accéder à une ressource matérielle, il ne lui est pas nécessaire d'envoyer des informations spécifiques au périphérique, il lui suffit d'envoyer les informations au système d'exploitation, qui se charge de les transmettre au périphérique concerné via son pilote. En l'absence de pilotes il faudrait que chaque programme reconnaisse et prenne en compte la communication avec chaque type de périphérique ! Le système d'exploitation permet ainsi de "dissocier" les programmes et le matériel, afin notamment de simplifier la gestion des ressources et offrir à l'utilisateur une interface homme-machine (notée «IHM») simplifiée afin de lui permettre de s'affranchir de la complexité de la machine physique.

Les rôles du système d'exploitation sont divers :

- Gestion du processeur : le système d'exploitation est chargé de gérer l'allocation du processeur entre les différents programmes grâce à un algorithme d'ordonnancement. Le type d'ordonnanceur est totalement dépendant du système d'exploitation, en fonction de l'objectif visé.
- Gestion de la mémoire vive : le système d'exploitation est chargé de gérer l'espace mémoire alloué à chaque application et, le cas échéant, à chaque usager. En cas d'insuffisance de mémoire physique,

le système d'exploitation peut créer une zone mémoire sur le disque dur, appelée «mémoire virtuelle». La mémoire virtuelle permet de faire fonctionner des applications nécessitant plus de mémoire qu'il n'y a de mémoire vive disponible sur le système. En contrepartie cette mémoire est beaucoup plus lente.

- Gestion des entrées/sorties : le système d'exploitation permet d'unifier et de contrôler l'accès des programmes aux ressources matérielles par l'intermédiaire des pilotes (appelés également gestionnaires de périphériques ou gestionnaires d'entrée/sortie).
- Gestion de l'exécution des applications : le système d'exploitation est chargé de la bonne exécution des applications en leur affectant les ressources nécessaires à leur bon fonctionnement. Il permet à ce titre de «tuer» une application ne répondant plus correctement.
- Gestion des droits : le système d'exploitation est chargé de la sécurité liée à l'exécution des programmes en garantissant que les ressources ne sont utilisées que par les programmes et utilisateurs possédant les droits adéquats.
- Gestion des fichiers : le système d'exploitation gère la lecture et l'écriture dans le système de fichiers et les droits d'accès aux fichiers par les utilisateurs et les applications.
- Gestion des informations : le système d'exploitation fournit un certain nombre d'indicateurs permettant de diagnostiquer le bon fonctionnement de la machine.

Enfin, le système d'exploitation est composé d'un ensemble de logiciels permettant de gérer les interactions avec le matériel. Parmi cet ensemble de logiciels on distingue généralement les éléments suivants :

- Le noyau (en anglais kernel) représentant les fonctions fondamentales du système d'exploitation telles que la gestion de la mémoire, des processus, des fichiers, des entrées-sorties principales, et des fonctionnalités de communication.
- L'interpréteur de commande (en anglais shell, traduisez «*coquille*» par opposition au noyau) permettant la communication avec le système d'exploitation par l'intermédiaire d'un langage de commandes, afin de permettre à l'utilisateur de piloter les périphériques en ignorant tout des caractéristiques du matériel qu'il utilise, de la gestion des adresses physiques, etc.
- Le système de fichiers (en anglais «*file system*», noté *FS*), permettant d'enregistrer les fichiers dans une arborescence.

Différents exemples de systèmes d'exploitation :

- DOS
- Windows ( 98, 2000, XP, vista …etc)
- Unix/Linux
- Mac/ OS X
- VMS

# Protocoles de communication (TCP/IP, FTP, HTTP) :

Pour que les ordinateurs puissent communiquer entre eux, il a fallu mettre en place des liaisons physiques pour leurs interconnections, mais aussi créer des protocoles de communication afin qu'ils puissent avoir un même langage. Un protocole permet la communication entre deux équipements, ce sont des règles et des procédures qui définissent le type de codage et la vitesse utilisé pendant la communication.

Il existe de nombreux protocoles de communication :

#### TCP/IP : (*Transmission Control Protocol/Internet Protocol)*

C'est un ensemble de deux protocoles qui permettent la gestion des flux d'informations sur Internet. Apparu dans les années 1970 sur les réseaux de machines UNIX, il fonctionne par découpage de l'information en paquets de données afin de les acheminer à l'adresse voulu sur le réseau. C'est le protocole en vigueur régissant les transferts de fichiers sur le Réseau Internet.

TCP prend en charge l'ouverture et le contrôle de la liaison entre deux ordinateurs, et le protocole d'adressage IP assure quand à lui le routage des données transmises ou reçues.

#### FTP : (*File Transfer Protocol)*

FTP, est un protocole de communication destiné à l'échange informatique de fichiers sur un réseau

TCP/IP. Il permet, depuis un ordinateur, de copier des fichiers vers un autre ordinateur du réseau, d'alimenter un site web, ou encore de supprimer ou de modifier des fichiers sur cet ordinateur. Ce protocole FTP obéit à un modèle client-serveur, c'est-à-dire qu'une des deux parties, le *client*, envoie des requêtes auxquelles réagit l'autre, appelé *serveur*. En pratique, le serveur est un ordinateur sur lequel fonctionne un logiciel lui-même appelé serveur FTP. Le protocole utilise une connexion TCP et peut s'utiliser de deux façons différentes :

- En mode actif : C'est le client FTP qui détermine le port de connexion à utiliser pour permettre le transfert de données.
- En mode passif : Le serveur FTP détermine lui même le port de connexion à utiliser (data connexion) et le communique au client.

#### HTTP : (HyperText Transmission Protocol)

C'est un protocole qui permet le transfert de fichiers HTML entre un internaute et un serveur web. Lorsqu'un visiteur consulte un site web, ce protocole va permettre le transfert des documents entre le serveur HTTP et le navigateur web (en d'autres termes, il envoie les pages web vers l'ordinateur). Ce protocole inventé par Tim-Berner Lee au début des années 1990, fonctionne sur le principe "requête-réponse". L'ordinateur de l'internaute utilise le navigateur pour envoyer une requête à un serveur web. Cette requête demande un document (exemple: page HTML, image, fichier...). Le serveur cherche les informations, puis est amené à interpréter les résultats, pour finalement envoyer la réponse.

# Connexion internet

Internet est le réseau informatique mondial qui rend accessibles au public des services variés comme le courrier électronique, la messagerie instantanée et le World Wide Web, en utilisant le protocole de communication IP (internet protocol)

Il existe de nombreux types d'accès à Internet, usuellement ordonné par l'ancienneté de la technologie et la vitesse atteignable :

- Le modem (mot-valise de modulateur-démodulateur), est un périphérique servant à communiquer avec des utilisateurs distants. Il permet par exemple d'échanger (envoi/réception) des fichiers, des fax, de se connecter à Internet, d'échanger des e-mails, de téléphoner ou de recevoir la télévision.
- Modem câble : appareil qui permet d'accéder à Internet via le réseau de câblodistribution. Il possède deux types de connexions: une connexion de type coaxial (vers le câble), une connexion de type ethernet RJ45 (vers la carte réseau de l'ordinateur). Les liaisons Internet par câble vous permettent de rester connecté à Internet de façon permanente. Il n'y a plus besoin d'attendre que la connexion s'établisse avec le prestataire, car la connexion avec ce dernier est directe.
- xDSL dont l'ADSL : Technologie de communication haut débit permettant d'utiliser les lignes téléphoniques déjà existantes afin d'accéder à Internet et d'autres services
- FTTH (fibre optique) : Cette technologie définit un type d'infrastructure de communication permettant l'accès à Internet et aux services associés à des débits jusqu'à 1 Gbit/s dans chaque sens, soit des débits très supérieurs à ceux accessibles via la paire de cuivre téléphonique. Comparable au câble dans son installation, puisqu'il nécessite la coûteuse pose de fibres jusque chez l'abonné, le FTTH est principalement utilisé dans les zones urbanisées. La technologie est toutefois bien adaptée aux zones rurales, car la fibre optique offre l'avantage de pouvoir transporter le signal sans dégradation sur de longues distances, contrairement à la paire de cuivre.
- **T-carrier : En télécommunications, T-carrier est la désignation d'un système générique de télécom**municationnumérique multiplexé originalement développé par Bell Labs et utilisé en Amérique du Nord et au Japon.
- Wi-Fi : technologie de réseau informatique sans fil mise en place pour fonctionner en réseau interne et, depuis, devenue un moyen d'accès à haut débit à Internet. Grâce au wifi, il est possible de créer des réseaux locaux sans fil à haut débit. Dans la pratique, le wifi permet de relier des ordinateurs portables, des machines de bureau, des assistants personnels (PDA), des objets communicants ou même des périphériques à une liaison haut débit
- Ethernet : Norme de protocole de réseau local très répandue initialement développée par Xerox dans les années 1970. Il est défini par la norme iso IEEE 802.3, qui fonctionne à des débits allant de 10 à 1000 Mbits/s.

 CPL : Le terme « courants porteurs en ligne » (CPL) réfère à une technique permettant le transfert d'informations numériques en passant par leslignes électriques. De ce fait, il s'agit d'une alternative aux traditionnels câbles et à la technique Wi-Fi.

# Présentation du BIOS :

Tous les PC utilisent un BIOS (*"Basic Input/Output System"* qui signifie en français "Système d'entrées/sorties basique") pour permettre le contrôle du matériel.

Le BIOS est un composant essentiel de votre ordinateur, il s'agit d'un petit logiciel dont une partie est dans une ROM (mémoire morte, c'est-à-dire une mémoire qui ne peut pas être modifiée), et une autre partie est dans un EEPROM (mémoire modifiable par impulsions électriques, d'où le terme flasher pour désigner l'action de modifier l'EEPROM).

Lorsque le système est mis sous-tension ou réamorcé (Reset), le BIOS fait l'inventaire du matériel présent dans l'ordinateur et effectue un test (appelé *POST*, "*Power-On Self Test*") afin de vérifier son bon fonctionnement.

- Effectuer un test du processeur (CPU « *Central Processing Unit* » : microprocesseur)
- Vérifier le BIOS
- Vérifier la configuration du CMOS (« *Complementary Metal Oxide Semi-conductor* » : type de circuit intégré à faible consommation d'énergie utilisé pour la fabrication des micro-processeurs)
- Initialiser le timer (l'horloge interne)
- Initialiser le contrôleur DMA (« *Direct Memory Access* » : Accès direct à la mémoire)
- Vérifier la mémoire vive et la mémoire cache
- Installer toutes les fonctions du BIOS
- Vérifier toutes les configurations (clavier, disquettes, disques durs ...) Si jamais le POST rencontre une erreur, il va essayer de continuer le démarrage de l'ordinateur. Toutefois si l'erreur est grave, le BIOS va arrêter le système et :
- afficher un message à l'écran si possible (le matériel d'affichage n'étant pas forcément encore initialisé ou bien pouvant être défaillant)
- émettre un signal sonore, sous forme d'une séquence de bips permettant de diagnostiquer l'origine de la panne
- envoyer un code (appelé code *POST*) sur le port série de l'ordinateur, pouvant être récupéré à l'aide d'un matériel spécifique de diagnostic

Si tout est correct, le BIOS émettra généralement un bip bref, signalant qu'il n'y a pas d'erreur. La plupart des BIOS ont un "setup" (programme de configuration) qui permet de **modifier la** configuration basique du système. Ce type d'information est stockée dans une mémoire autoalimentée (à l'aide d'une pile) afin que l'information soit conservée même lorsque le système est hors-tension (la mémoire vive est réinitialisée à chaque redémarrage). Il existe de nombreux BIOS dans chaque machine:

- Le BIOS de la carte-mère
- Le BIOS qui contrôle le clavier
- Le BIOS de la carte vidéo

Lorsque le système est mis sous tension, le BIOS affiche un message de copyright à l'écran, puis il effectue les tests de diagnostics et d'initialisation. Lorsque tous les tests ont été effectués, le BIOS affiche un message invitant l'utilisateur à appuyer sur une ou plusieurs touches afin d'entrer dans le programme de configuration du BIOS.

Selon la marque du BIOS il peut s'agir de la touche *F2*, de la touche *F10*, de la touche *DEL* (sur les claviers français : "*Suppr*"), ou bien d'une des séquences de touche suivantes :

- $\blacksquare$  <Ctrl>+<Alt>+<S>
- $\langle \text{Ctrl}\rangle + \langle \text{Alt}\rangle + \langle \text{Esc}\rangle$
- $\langle Ctr| \rangle + \langle A|t \rangle + \langle Ins \rangle$

Sur les BIOS Award le message suivant est affiché lors du *POST* :

"TO ENTER SETUP BEFORE BOOT PRESS CTRL-ALT-ESC OR DEL KEY" Ce message signifie « PRESSEZ "CTRL-ALT-ESC" ou la touche "DEL" pour entrer dans le "SETUP" avant le démarrage du PC ».

Dans la mesure où le setup du BIOS permet de modifier des paramètres matériels, il peut arriver

que le système devienne instable, voire ne redémarre plus. Lorsque cela arrive, il est nécessaire d'annuler les modifications apportées au BIOS et de remettre les paramètres par défaut.

# Logiciel :

#### logiciel propriétaire :

Le terme logiciel propriétaire désigne des logiciels qui ont été publiés sans fournir les moyens techniques ou légaux de les utiliser et de les étudier librement. Ceci se matérialise par des restrictions d'utilisation, de diffusion, de modification et d'évolution. Les limitations légales, liées aux choix des ayants droits , sont souvent encadrées par un contrat de licence utilisateur final (CLUF), nommé alors licence propriétaire. Leur application technique est souvent mise en œuvre par des composants logiciels nommés « gestion des droits numériques ». Les droits des utilisateurs de logiciels propriétaires sont souvent réduits à son exécution pour des usages donnés. Les limitations d'origine techniques sont liée à la diffusion du code source. Contrairement aux logiciels libres et *open source* l'accès au code source de ces logiciels n'est pas possible ou pas libre. Le terme « propriétaire » fait référence au fait que l'auteur garde le contrôle sur les droits de propriété et d'usage du logiciel.

#### Opensource:

La désignation *open source* s'applique aux logiciels dont la licence respecte des critères précisément établis par l'*Open Source Initiative*, c'est-à-dire la possibilité de libre redistribution, d'accès au code source et de travaux dérivés.Souvent, un logiciel libre est qualifié d'« *open source* », car les licences compatibles *open source* englobent les licences libres selon la définition de la FSF.Le terme *open source* est en concurrence avec le terme « *free software* » recommandé par la FSF. Le terme « *freeware* » (gratuiciel) désigne des logiciels gratuits qui ne sont ni nécessairement ouverts, ni libres.

#### Logiciel libre :

Un logiciel libre est un logiciel dont l'utilisation, l'étude, la modification, la duplication et la diffusion sont autorisées (notamment techniquement et légalement). Les droits correspondant à ces libertés peuvent être simplement disponibles (comme pour les logiciels du domaine public) ou établis par une licence dite « libre » basée sur le droit d'auteur ; les licences qui garantissent le maintien de ces droits aux logiciels dérivés sont dites « licences copyleft ».Si la production et la distribution de logiciels libres peuvent être rémunérées, leur utilisation doit rester libre, et donc potentiellement gratuite. Ils sont toutefois à distinguer des *freewares (gratuiciels)* qui ne sont pas nécessairement libres. La notion de logiciel *Open Source* telle que définie par l'*Open Source Initiative* est reconnue comme techniquement comparable à celle du logiciel libre.

#### Logiciel gratuiciel :

ATTENTION: Ne doit pas être confondu avec Logiciel libre ou Open Source. Un freeware ou gratuiciel, ou logiciel gratuit est un logiciel mis gratuitement à disposition par son créateur. Il ne faut pas confondre freeware (gratuiciel) et shareware (partagiciel), où l'on peut utiliser le logiciel complet ou bridé gratuitement mais pendant une durée déterminée : par exemple,

un logiciel de traitement de texte pourrait interdire la sauvegarde des fichiers créés, ou fonctionner uniquement pendant les 2 mois qui suivent son installation.Il faut aussi distinguer le freeware du logiciel libre. Un logiciel libre dont le code source est disponible, consultable et modifiable. « Libre ne signifie pas gratuit », en effet, le fait de pouvoir modifier la source n'autorise pas la revente de celui-ci. Quelquefois également, avant d'avoir accès à sa source, le logiciel est vendu.

### Logiciel partagé (ou pair-à-pair ) :

Le pair-à-pair (traduction de l'anglicisme *peer-to-peer*, souvent abrégé « P2P »), est un modèle de réseau informatique proche du modèle client-serveur mais où chaque client est aussi un serveur. Le pair-à-pair peut être centralisé (les connexions passant par un serveur intermédiaire) ou décentralisé (les connexions se faisant directement). Il peut servir au partage de fichiers en pair à pair, au calcul scientifique ou à la communication.

# LA MEMOIRE :

#### Rôle de la mémoire

On appelle « mémoire » tout composant électronique capable de stocker temporairement des données. On distingue ainsi deux grandes catégories de mémoires :

- la mémoire centrale (appelée également *mémoire interne*) permettant de mémoriser temporairement les données lors de l'exécution des programmes. La mémoire centrale est réalisée à l'aide de micro-conducteurs, c'est-à-dire des circuits électroniques spécialisés rapides. La mémoire centrale correspond à ce que l'on appelle la mémoire vive.
- F
- la mémoire de masse (appelée également *mémoire physique* ou *mémoire externe*) permettant de stocker des informations à long terme, y compris lors de l'arrêt de l'ordinateur. La mémoire de masse correspond aux dispositifs de stockage magnétiques, tels que le disque dur, aux dispositifs de stockage optique, correspondant par exemple aux CD-ROM ou aux DVD-ROM, ainsi qu'aux mémoires mortes.

#### Caractéristiques techniques

Les principales caractéristiques d'une mémoire sont les suivantes :

- La capacité, représentant le volume global d'informations (en bits) que la mémoire peut stocker ;
- Le temps d'accès, correspondant à l'intervalle de temps entre la demande de lecture/écriture et la disponibilité de la donnée ;
- Le temps de cycle, représentant l'intervalle de temps minimum entre deux accès successifs ;
- Le débit, définissant le volume d'information échangé par unité de temps, exprimé en bits par seconde ;
- La non volatilité caractérisant l'aptitude d'une mémoire à conserver les données lorsqu'elle n'est plus alimentée électriquement.

Ainsi, la mémoire idéale possède une grande capacité avec des temps d'accès et temps de cycle très restreints, un débit élevé et est non volatile.

Néanmoins les mémoires rapides sont également les plus onéreuses. C'est la raison pour laquelle des mémoire utilisant différentes technologiques sont utilisées dans un ordinateur, interfacées les unes avec les autres et organisées de façon hiérarchique.

### Types de mémoires

#### Mémoire vive

La mémoire vive, généralement appelée RAM (*Random Access Memory*, traduisez *mémoire à accès direct*), est la mémoire principale du système, c'est-à-dire qu'il s'agit d'un espace permettant de stocker de manière temporaire des données lors de l'exécution d'un programme.

En effet, contrairement au stockage de données sur une mémoire de masse telle que le disque dur, la mémoire vive est volatile, c'est-à-dire qu'elle permet uniquement de stocker des données tant qu'elle est alimentée électriquement. Ainsi, à chaque fois que l'ordinateur est éteint, toutes les données présentes en mémoire sont irrémédiablement effacées.

### Mémoire morte

La mémoire morte, appelée ROM pour *Read Only Memory* (traduisez *mémoire en lecture seule*) est un type de mémoire permettant de conserver les informations qui y sont contenues même lorsque la mémoire n'est plus alimentée électriquement. A la base ce type de mémoire ne peut être accédée qu'en lecture. Toutefois il est désormais possible d'enregistrer des informations dans certaines mémoires de type *ROM*.

### Mémoire flash

La mémoire flash est un compromis entre les mémoires de type RAM et les mémoires mortes. En effet, la mémoire Flash possède la non-volatilité des mémoires mortes tout en pouvant facilement être accessible en lecture ou en écriture. En contrepartie les temps d'accès des mémoires flash sont plus importants que ceux de la mémoire vive.

# **Exercices**

Exercice 1

On considère un ordinateur utilisant des mots machines de 8 bits. On veut savoir :

1. Quelle est la taille maximale, en mots machines pour la mémoire adressable ?

2. Donner avec deux chires après la virgule, la taille de la mémoire en Ko (kilo-octets).

3. Donner, avec deux chires après la virgule, la taille de la mémoire en Kio (kibi-octets) Exercice 2

Mêmes questions, mais cette fois, la taille du mot machine est de 10 bits.

Exercice 3

Soit une machine équipée d'un processeur 16 bits (cela signie que le mot machine est de longueur 16), en déduire la taille mémoire maximale en nombre d'octets (un octet = 8 bits). Exercice 4

1. Soit une machine équipée d'une mémoire de 4Gio (4 gibioctets), en déduire, la taille minimale du mot machine ?

2. Si on suppose que l'on change de processeur et que l'on mette un processeur utilisant un mot machine deux fois plus long, de combien pourra-t-on augmenter la taille mémoire de la machine ? Exercice 5

On suppose que vous venez de faire l'acquisition d'un disque dur de 750Go.

1. Quelle est sa taille en Gio, donner un encadrement à 1Gio prés.

2. Quel est l'impact, en pourcentage entre une information fournie dans le système décimal et le système international ?

3. Quel est le nombre d'octets qui sont perdus lorsque vous achetez une mémoire de :

(a) 1Ko au lieu de 1Kio ?

(b) 1Mo au lieu de 1Mio ?

(c) 1Go au lieu de 1Gio ?

(d) 1To au lieu de 1Tio ?

4. En déduire une formule permettant de calculer le pourcentage d'octets qui sont ainsi perdus.

f(1) indique le pourcentage pour une mémoire de 1Ko vs 1Kio ;

f(2) pour l'écart entre 1Mo et 1Mio,  $\dots$ ,

f(4) pour l'écart entre 1To et 1Tio.

Schéma de solution 1

On a vu en cours, que si on a un mot binaire m, de longueur l, on peut accéder à 2l adresses. On a supposé en cours que à chaque adresse, on pouvait avoir un mot machine.

1. La taille maximale est donc 28 mots machines ;

2. La taille mémoire est donc de 28 octets, soit 256 octets, ce qui correspond à 0:26 Ko ; 3. 1Kio = 210 octets, 256 octets représente 0:25 Kio

Schéma de solution 2

La mémoire maximale, d'une machine utilisant des mots de 10bits est donc de 210 mots machine, 1 mot machine fait 10 bits, la mémoire totale exprimée en bits est donc 210 10 bits. 1.210 mots

2. 10240 bits = 1280 octets, soit 1.28 Ko

3. 1280 octets = 1.25 Kio

Schéma de solution 3

La mémoire d'une machine utilisant un processeur 16 bits est donc 216 mots machine, 1 mot de 16 bits fait 2 octets, la mémoire fait donc 216 2 octets, soit 217 octets.

Schéma de solution 4

Le Gibioctet vaut 230 octets

1. la mémoire est donc de 4 230 octets = 22 230 octets = 232 octets – la réponse de 32 bits est acceptable mais n'est pas exact si l'on considère la dénition du cours, on cherche

 $12 \text{ N}$  tel que  $211 = 2328$ 

. On peut

procéder par étape ; et chercher une valeur pour l, on voit que

230 30 < 2 32 8 < 231 31

; la réponse est donc que le mot doit faire au minimum 31 bits.

2. Soit  $M1 = 211$  la taille de la mémoire de la première machine ;  $M2 = 221 (21) = 221211 = 1+1M1$ 

est la taille mémoire adressable par la seconde.

Schéma de solution 5

Le but de cet exercice est de prendre conscience des écarts de valeurs entre la notation décimale et la notation SI. Source de mauvaises surprises. Décimal valeur en octets SI valeur en octets variation  $1K<sub>0</sub>$ 

 $103 = 1000$  1Kio 210 = 1024 2.4% 1Mo  $106 = 1000000$  1Mio 220 = 1048576 4.86% 1Go  $109 = 10000000001$ Gio 230 = 1073741824 7.37% 1To  $1012 = 100000000000001$ Tio 240 = 1099511627776 9.95% La perte est donc de 750 \* 7.37 % soit un disque d'une capacité légèrement inférieure à 695Gio. la formule donnant l'écart entre une valeur décimale et une valeur dans le SI est :

 $f (x) = 100$ : (2: (x 10) 10: (x 3))=(10: (x 3)

## A savoir (QCM précédents) :

# – Distributions de Linux : Slackware, Red hat, Debian, SuSE, Mandriva, Fedora, centOs,

## Ubuntu, Knoppix, Gentoo Linux

- Langage C inventé en 1972 et UNIX réécrit en C en 1973 ;
- OS Minix développé par Andrew Tanenbaum (1986-1987)
- Les 2 grandes branches de système UNIX sont système V et BSD
- Le nom de Linux a été proposé par Ari Lemmke
- Le symbole de Linux est le pingouin
- Linux a été créé par Linus Torvarlds en 1991
- UNIX est créé par Ken Tomson et Denis Ritchie en 1969
- Renommé UNIX par Brian Kernighan
- $-$  GNU = GNU is not UNIX
- FSF a développé les projets GNU
- $-$  GNU  $\rightarrow$  tête de gnou
- $\mathbf{m}$  man ps = aide pour la commande ps
- $-$  CTRL +  $\mathbb{Z}$  = suspend l'exécution d'un programme ou d'une commande
- $\mathsf{=}$  smbpasswd = changer de mot de pass

 $who =$  affiche la liste des utilisateurs connectés. Les infos sont présentées en colonnes. La première colonne affiche simplement le nom de login de l'utilisateur. La seconde colonne (*Numéro de ligne de communication*) indique un numéro de connexion par le réseau. Si le préfix est *tty*, il s'agit d'un terminal connecté sur un port série. Si la colonne affiche le terme *console*, l'utilisateur travaille à partir de l'écran et du clavier branchés directement sur l'unité central. La troisième colonne (*Date*) indique l'heure de connexion. Finalement, la colonne n°4 (*Adresse du poste de travail*) « localise » l'utilisateur.

- $\mathbf{-}$  who  $|\mathbf{wc} \mathbf{l}| =$  compter le nombre d'utilisateurs connectés
- help = commande pour accéder à l'aide
- chemin absolue = avec / au début
- $\epsilon$  chemin relatif = sans / au début
- L'option -k de la commande man sert à faire une recherche par mot clé
- PID = colonne qui permet de relever l'identifiant d'un processus lorsque l'on effectue la commande **ps**
- $b\mathbf{g}$  = permet de faire passer une autre commande en arriere plan
- $-\mathbf{fg}$  = permet de faire passer une autre commande en premier plan
- $-$  top = permet la visualisation dynamique des processus
- $!25$  = répète la 25ème commande de l'historique
- cluster = groupe de secteur de disque
- dossier /mnt = répertoire de périphériques amovibles
- $-\epsilon$  cp = copie le contenu du premier fichier dans le second.

Les options importantes de la commande cp sont :

– -p Cette lettre est l'abréviation de *permit*. Elle copie également les attributs du fichier d'origine. Le fichier cible possède le même propriétaire, les mêmes droits et les mêmes dates de modifications.

- -r ou -R Ces deux options copient *récursivement* les répertoires et leurs fichiers
- L'option -a de la commande ls permet d'afficher les fichiers cachés
- $-$  ls  $-l$  = connaître la date de modification d'un fichier
- $\epsilon$  chown dupont essai = change le nom du propriétaire du fichier essai par dupont
- $-$  déconnexion = **logout**, exit, CTRL+D
- write  $ie = envois$  un message a ie
- $\mathbf{v}$  wall = envois un message a tous les utilisateurs
- $-$  mesg  $n =$  ne plus recevoir de message (bloquer sa messagerie)
- alias raccourcis='echo commande' = créer un alias, un raccourcis pour une commande
- unalias raccourcis = supprimer l'alias

– w = mêmes infos que la commande who, sauf la dernière colonne qui affiche la commande que l'utilisateur exécute au lieu de l'adresse du poste de travail

 $wc =$  compte le nombre de caractères, de mots ou de lignes d'un texte ( $-l$  pour les lignes,  $-w$ pour les

– mots, -c pour les caractères)

– grep = filtre le flux de texte qu'elle recoit et ne laisse passer que les lignes contenant la chaine de caractères donnée en argument (^ en début de critère indique que le texte doit se trouver en début de ligne et \$ en fin de critère indique que le texte doit se trouver en fin de ligne)

- UID = numéro pour reconnaître l'utilisateur
- GID = numéro de groupe d'utilisateur

– UNAME = nom de login, le système recherche ce nom dans un fichier (/etc/passwd) contenant des infos de tous les utilisateurs enregistrés, pour y trouver l'UID correspondant

 $ssh =$ commande pour se connecter a une machine à distance et pour y exécuter des commandes

- mémoire centrale = traitement de donnés
- $\sim$  disque dur = sauvegarde

– Pour nommer les fichiers ou répertoires, se limiter aux caractères alphabétiques minuscules et majuscules (de a à z et de A à Z), aux chiffres (de 0 à 9), ainsi qu'au point (.) et au caractère de soulignement ()

– La forme du nom ne permet pas de différencier un fichier d'un répertoire. Seul l'affichage des attributs de l'objet par la commande ls -l indique son type. Si la ligne commence par d (pour *directory*), c'est un répertoire; si elle commence par un tiret (-), c'est un fichier

– Le compilateur C attribue l'extension « .c » aux programmes sources, et « .o » aux programmes objets

– Certains caractères jouent le rôle particulier pour l'interpréteur de commande (shell). Ces caractères, appelés *jockers* ou *caractère de substitution*, sont les suivants: \*, ?, [ ]. Dans le nom du fichier, ils remplacent un nombre variable de caractères selon le caractère jocker employé

- $* =$  remplace un nombre quelconque de caractères (y compris aucun)
- ? = remplace un caractère et un seul

[] = identique au point d'interrogation, mais la substitution ne s'effectue qu'avec l'un des caractères présentés entre les crochets :

[abc] Le caractère de remplacement est le « a », le « b » ou le « c »;

[0-9] Le caractère de remplacement est un chiffre compris entre 0 et 9;

[!abc] Remplace un caractère différent de « a », « b » ou « c »;

[!0-9] Remplace un caractère autre que les chiffres compris entre 0 et 9.

Les caractères hiérarchiques et d'options: /, -. Ces deux signes indiquent le chemin d'accès au fichier (« / ») et l'option de la commande (« - »). Éviter de vous en servir, même si le « - » ne pose véritablement pas de problème qu'en début de nom.

Le caractère espace. Le caractère espace est considéré par le shell comme un séparateur de mots. Un nom contenant un espace sera assimilé à deux noms différents.

 $cd = change$  directory (commande de déplacement)

– pwd = affiche le nom du répertoire courant

– les apostrophes ( '...' ) déspécialisent les caractères spéciaux.

– Tous les caractères compris entre les deux guillemets sont déspécialisés, sauf les caractères «

\ » et « \$ » (l'utilisation des guillemets neutralise les espaces, qui ne sont plus assimilés à des séparateurs de mots)

On peut aussi remplacer les guillemets de l'exemple précédent par le signe «  $\vee$  »:

\$ cd Dossier\ UNIX\ 2010

Cette syntaxe s'applique aussi aux caractères « \ », « ' » et « " ». Les exemples suivants utilisent la commande echo qui affiche, à l'écran, le texte donné en argument: \$ echo \\

 $\sqrt{2}$ \$ echo \' '

\$ echo \" "

– Sauf si cela est indispensable, éviter les caractères accentués dans les noms de fichiers, et préférer leurs homologues sans accent

– UNIX n'attribue aucun nom (ou lettre telle que C, D, E, etc.) aux unités de disques. La hiérarchie UNIX est déployée sur l'ensemble des disques et ne possède qu'une racine notée « / » – Le système Linux définit /root comme répertoire personnel de l'administrateur root. Ce n'est

pas le cas de la majorité des systèmes (comme AIX), qui utilisent la racine, « / ». – Le répertoire /boot existe sous Linux mais pas sous AIX. Il contient l'image du noyau du système Linux. Sous AIX, l'information équivalente est rangée dans le répertoire /unix et /usr/lib/root.

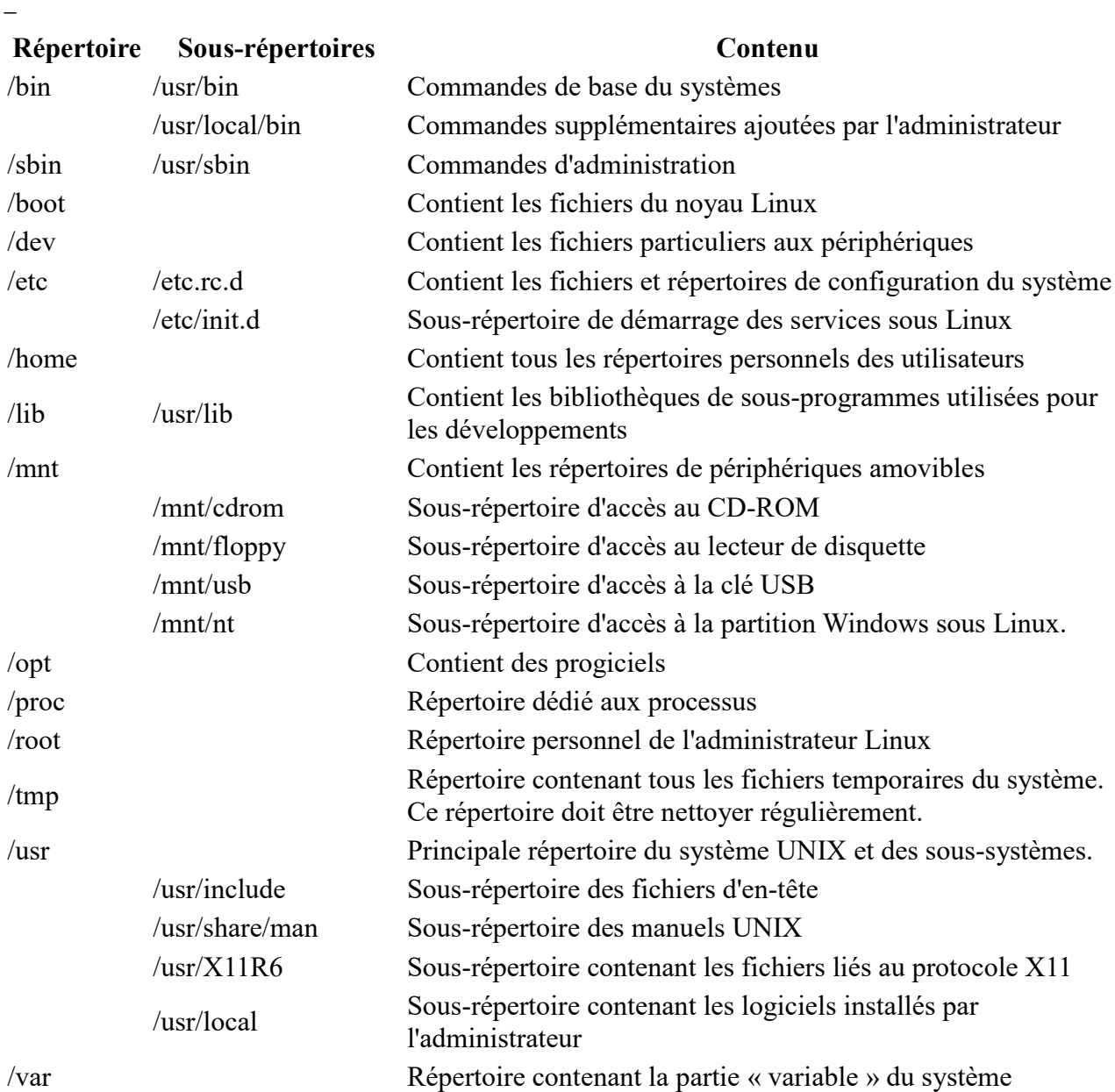

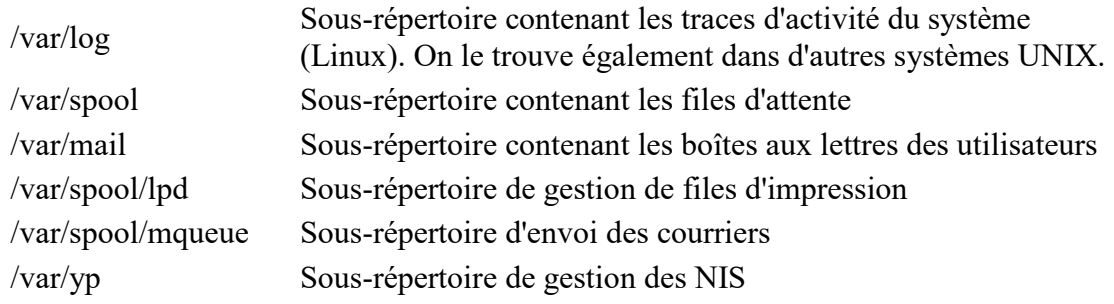

– Répertoire personnel = home directory = chaque utilisateur en possède un (il est localisé sous /home)

les utilisateurs disposent également d'un second espace de travail, /tmp. Tout le monde peut y copier ds fichiers et y créer des répertoires. (=espace temporaire)

la commande suivante (cp) copie, dans le répertoire /tmp, le fichier exo1.c, qui se trouve dans le répertoire de dupont. Elle le copie sous le nom exercice1.c:

\$ cp /home/dupont/exo1.c /tmp/exercice1.c

– Tous les répertoire contiennent deux « sous-répertoires » particuliers : le répertoire « . » et le répertoire « .. ». La notation « . » désigne le répertoire de travail, et « .. » son père.

– « ~ » = raccourci pour atteindre le *répertoire de login* d'un utilisateur. Cette notation utilise le caractère,  $\langle \cdot \rangle$ , suivi du nom de login.

Le title  $\ll \sim$  » suivi du signe  $\ll -\infty$ , indique le répertoire précédent dans l'ordre des déplacements. En se déplaçant deux fois avec cette syntaxe, on revient au répertoire initial. (la syntaxe « ~+ » indique le chemin absolu du répertoire courant)

 $-$  ls = liste le contenu d'un répertoire

- l'option «  $-R$  » de ls fait que la commande se poursuit dans tous les sous repertoires

 $-$  tar = gere les fichiers archives

–

– /tmp/rep.tar = créer un fichier archive

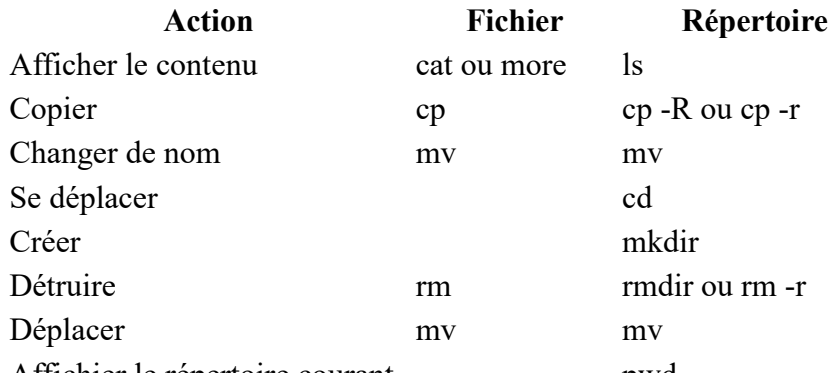

Affichier le répertoire courant pwd

– Il n'existe pas de commande de création d'un fichier

– cat = affiche sur l'écran le contenu des fichiers texte donnés en arguments (La syntaxe > fichier redirige l'affichage dans le fichier fichier. Cette astuce permet de saisir un fichier directement à partir du clavier, sans passer par un éditeur de texte.

– more = affiche le contenu d'un fichier *page à page*, alors que la commande cat affiche la totalité en une seule fois. L'utilisateur peut contrôler le défilement avec les touches suivantes:

– La touche ENTRÉE fait progresser l'affichage *ligne par ligne*.

– La bare d'espacement fait progresser l'affichage *page par page*.

– La lettre « q » arrête l'affichage.

– mv = renomme un fichier ou le déplace dans la hiérarchie, selon le chemin indiqué pour les deux fichiers donnée en arguments. S'ils sont dans le même répertoire, la commande renomme le premier avec le nom du second

 $rm =$  détruit **définitivement** les fichiers donnés en arguments. Il n'y a pas de commande « unremove » permettant d'annuler l'opération

Les options importantes de la commande rm sont:

-i Cette option *interroge* l'utilisateur et lui demande confirmation de la destruction. La réponse est « y » pour « yes » ou « o » pour oui si la langue sélectionnées et le français et « n » pour « no » (non). -f Cette option *force* la destruction des fichiers protégés en écriture. L'exemple suivant montre que la commande sans l'option demande la confirmation. Avec l'option -f, la destruction est immédiate -r ou -R Ces deux options détruisent les répertoires et leurs fichiers. Nous les verrons en détail avec

les commandes de gestion des répertoires.

–

– (ls) L'option « -l ». Cette option fournit une information « long ». Les attributs des fichiers et des répertoires sont affichés. L'affichage commence par une ligne qui indique la taille totale des fichiers de la liste, en blocs de 512 octets.

L'option « -a ». Cette option affiche tous les objets, y compris ceux dont le nom commence par le caractère « . » (point) et qui ne sont pas listés sans cette option. Ils sont considérés comme « cachés ». Nombre de fichiers de « démarrage » on un nom qui commence par « . ».

L'option « -i ». Cette option affiche le numéro *inode* devant le nom du fichier ou du répertoire. Chaque objet est repéré dans le système de fichier (*file system*) par un numéro unique, son inode. Cette option est surtout utile aux administrateurs. Elle permet de détecter les liens physiques.

L'option « -R ». Cette option parcourt les sous-répertoires récurcivement et affiche leur contenu. « -b » Il arrive parfois que des commandes erronées produisent des fichiers dont le nom contient des caractères non visibles. Cette option les affiche sous la forme de leur code ASCII précédé de « \ ».

« -d » Les répertoires sont présentés comme les fichiers, sans que leur contenu soit affiché. « -s » La taille du fichier est affichée sous la forme du nombre de blocs de 512 ou 1024 octets occupés dans le système de fichiers.

« -F » Le nom de chaque objet affiché est suivi par un caractère qui indique son type. Le caractère « \ » précise que c'est un répertoire, « \* » définit un fichier exécutable, « @ » suit le nom d'un lien symbolique et le « | » définit une pile FIFO (*First In First Out*)

– Type : cette colonne précise le type de l'objet. La liste complète est présentée dans le tableau ci-dessous:

## Codage Type de l'objet - Fichier d Répertoire l Lien symbolique b Périphérique « bloc » (disques) c Périphérique « caractère » (terminal) s Canal de communication, « socket » (réseaux) p Pile FIFO (système) – Les lettres « r », « w » et « x » correspond à *read*, *write* et *execute*. Le « - » représente l'absence de droit.

– La correspondance entre les noms de login des utilisateurs et leur UID est définie dans le fichier */etc/passwd*.

– La correspondance entre le GID d'un groupe et son nom se trouve dans le fichier */etc/group*/

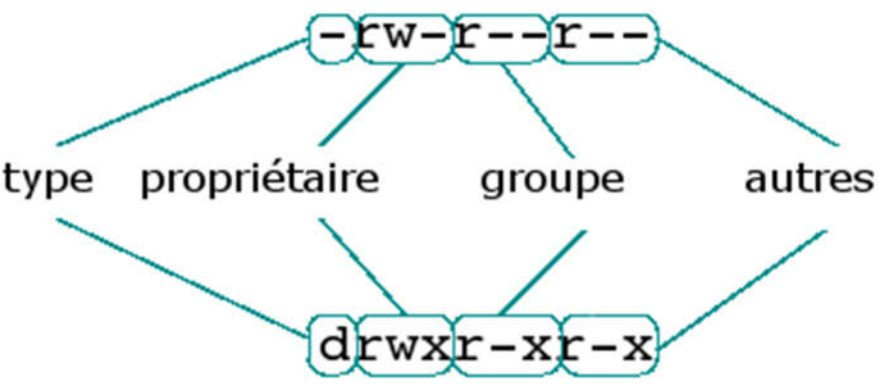

#### – Droits du propriétaire :

- r ou : droit de lire (r pour read) le fichier (r pour oui, pour non)
- w ou : droit d'écrire (w pour write) dans le fichier
- x ou : droit d'exécuter (x pour execute) le fichier.
- Il y a donc 3 catégories d'utilisateurs pour définir les droits sur un fichier :
- le propriétaire, ou *user*;
- les membres du groupe propriétaire, ou *group*;
- les autres, qui ne sont ni propriétaires ni membres du groupe, autrement dit la catégorie *other*
- ls -l = commande d'affichage des droits pour un fichier
- ls -ld = permet de connaître des information sur le répertoire auquel elle est appliquée
- $\epsilon$  chmod = modifie les droits

#### Catégorie Description

- u propriétaire
- g groupe
- o autres
- a tous
- –

–

#### Opération Description

- + ajouter
- retirer
- = définir

– La base octale est la base 8. Elles contient les chiffres de 0 à 7. Elle permet le codage numérique des droits d'accès. Chaque chiffre de cette base peut s'écrire en base binaire (la base 2), comme un nombre de trois bits. Le tableau suivant donne pour chaque chiffre de la base octale, sa signification en binaire:

#### valeur octale valeur binaire

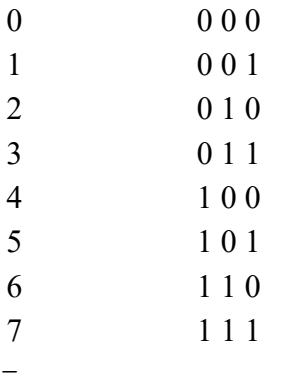

#### valeur octale valeur binaire droits

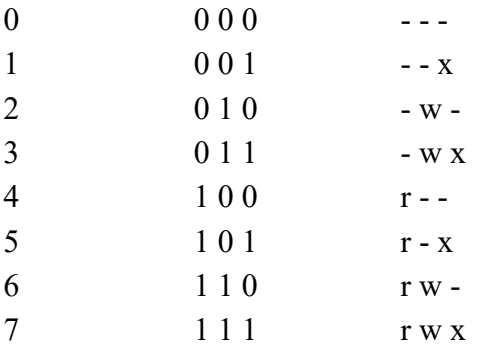

– Exemples Voici quelques exemples d'utilisation de la commande chmod en notation octale: Exemple en notation octale Droits globaux associés

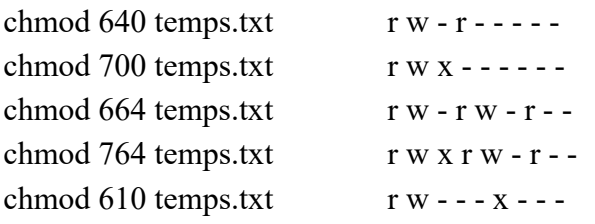

- $\mathbf{chown} = \text{changent de propriétaire}$
- $-\qquad \text{chgrp} = \text{changent de groupe}$
- du = affiche la quantité d'espace disque occupé par chacun de ses arguments (par défaut la

taille en blocs de 512 octets)

 $-k =$  affiche la taille en kilo-octets

-s = affiche la somme pour chaque argument

 $-$  df = vérifie combien s'espace disque il reste de disponible

 $-h =$  plus lisible

#### Les quotas de disque

La gestion des quotas n'est pas toujours disponible sur tous les systèmes UNIX. Les quotas facilitent la gestion de l'espace disque en définissant des limites pour un utilisateur ou un groupe d'utilisateurs. Le système de quota propose deux limites :

- la limite physique ou "hard" : l'utilisateur ne pourra pas la dépasser. Chaque tentative d'écriture sur disque au-delà de cette limite provoquera un échec de la commande.
- la limite logique ou "soft" : l'utilisateur peut la dépasser, mais il dispose d'un délai de grâce (généralement 7 jours) pour détruire des fichiers et redescendre en dessous de ce seuil. Passé ce délai, la seule action autorisée sera la destruction de fichiers pour libérer l'espace disque.

Pour un utilisateur qui n'a aucune restriction la saisie de la commande quota provoquera : *<u>Squota</u>* 

Disk quotas for user dupont (uid 532): aucun

S'il existe des restrictions, elle provoquera :

*<u>Squota</u>* 

Disk quotas for user martin (uid 554):

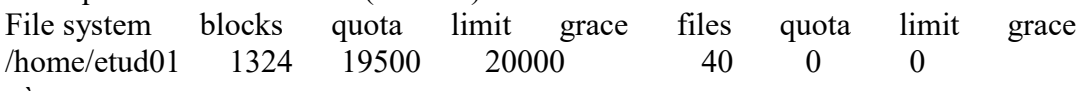

où

- blocks est la taille en kilo-octets de l'espace occupé. Cet utilisateur occupe 1324 Ko d'espace disque.
- quota est la limite logique ("soft") que l'utilisateur peut dépasser temporairement. Cet utilisateur dispose de 19500Ko.
- limit est la limite physique ("hard") que l'utilisateur ne peut pas dépasser. Cette limite est ici de 20000Ko ou 20 Mo.
- grace est le nombre de jours autorisés pour redescendre en dessous de la limite logique.
- files est le nombre de fichiers appartenant à cet utilisateur.
- quota, limit, grace sont les limites concernant le nombre de fichiers.
- $zip$  = réduire les gros fichiers  $\rightarrow$  économiser de place sans supprimer de fichier

– unzip = opération inverse. Vous devez indiquer le nom exact du fichier à décompresser (avec l'extension .zip).

– gzip = permet également de compresser/décompresser un fichier/répertoire. Plus performant que le précédent, il compresse un ou plusieurs fichier(s) en lui rajoutant l'extension par défaut .gz.

**gunzip** ou l'option -**d** de gzip = décompresser des fichiers en .gz.

– Il existe plusieurs systèmes d'impression, et chacun possède ses propres commandes. Le plus répandu est celui du système BSD, qui utilise le démon (processus particulier toujours actif) lpd. Dans ce système, la variable PRINTER indique l'imprimante par défaut, si elle est positionnée

 $\mathbf{p} = \mathbf{p}$  envoie la requête d'impression.

- lpq ou lpstat  $=$  affichent l'état général des impressions
- $lprm = detruit$  une impression
	- Unix propose principalement deux éditeurs de texte : vi et emacs

Depuis emacs, il est possible non seulement de créer et modifier des fichiers texte, mais également de jouer, envoyer et recevoir du courrier, accéder à des forums de discussion, manipuler des fichiers et des répertoires et aussi concevoir des programmes.

quitter emacs  $=$ ( touche ctrl) entrer C-x C-c, presser C-x puis C-c. lancer le didacticiel intégré = entrer C-h t, soit C-h puis la lettre t.

– touche meta = le caractère M remplace le caractère C

– Cette touche peut être remplacée par la touche <Alt> ou encore par la touche <Echap> ou <Esc>. La différence avec la touche <Esc> par rapport à la touche <Meta> est qu'il faut pour cette méthode, presser <Esc> puis la relâcher avant de presser la seconde touche.

Emacs:

Nom Touche

 $C-$ 

M- <Meta>

DEL <Delete>

ESC <Escape>

LFD <Linefeed> (<Ctrl-J>)

RET <Return>

SPC <Escape>

TAB  $\langle$ Tab>

– Pour lancer emacs = tapper la commande emacs ;pour editer un fichier avec emacs = tapper la commande emacs fichier

– emacs gère un espace de travail distinct, un BUFFER (un espace mémoire propre) pour chaque tâche. Si vous éditez trois fichiers disctincts, emacs les stockera dans trois *buffers* mémoire séparés, un par fichier.

- Tout ce que vous faîtes dans emacs est stocké dans un buffer.
- Chaque buffer a un nom unique.
- Vous pouvez crére un buffer quand bon vous semble.
- Vous pouvez détruire un buffer quand bon vous semble.

– Certains buffers sont créés par vous, d'autres par emacs lui-même.

VI est écrit par william joy en  $1976$  = éditeur de texte visuel

– Vim (pour Vi IMproved et qui se traduit par : Vi amélioré) est directement inspiré par Vi, mais contrairement à ce dernier, Vim est un logiciel libre. La première version a été écrite et diffusée par Bram Moolenaar en 1991.

– Vi possède 3 modes de fonctionnement :

– Le mode normal: celui dans lequel vous êtes à l'ouverture du fichier. Il permet de taper des commandes

Le mode insertion: Ce mode permet d'insérer les caractères que vous saisissez à l'intérieur du document. Pour passer en mode insertion, il suffit d'appuyer sur la touche Insert de votre clavier, ou à défaut sur les touches *i*

– Le mode de remplacement: Ce mode permet de remplacer le texte existant par le texte que vous saisissez. Il vous suffit de réappuyer sur insert (ou *i*) pour passer du mode insertion au mode remplacement, et d'appuyer sur la touche Echap pour revenir en mode normal

## –

# Commande Description

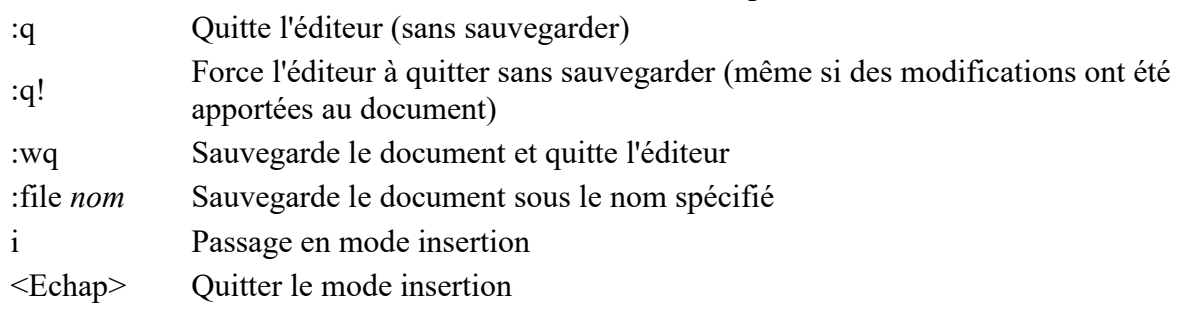

### Commande Description

–

–

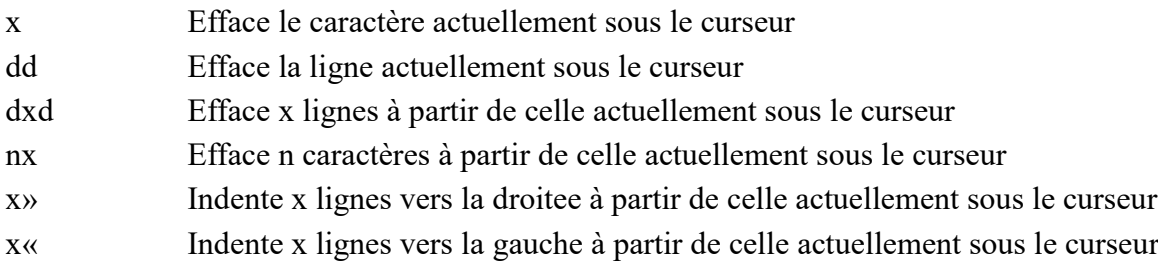

:help Aide de Vi

:help *commande* Aide de Vi sur *commande*

– Pour rechercher un mot dans un document, il vous suffit (en mode normal) de taper / suivi de la chaîne à rechercher

–